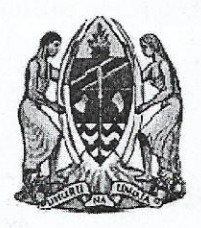

# PRESIDENT'S OFFICE, REGIONAL **ADMINISTRATION AND LOCAL GOVERNMENT AUTHORITIES USHETU DISTRICT COUNCIL**

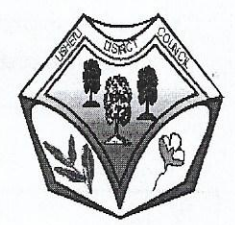

CIRCULAR RESOLUTION NO. LGA/162/2021/2022/20

#### TO BE CIRCULATED ON 28/10/2021

RE: PROCUREMENT OF: Construction of Classrooms

#### 1.0 INTRODUCTION AND BACKGROUND

1.1 The Government of the United Republic of Tanzania has set aside funds for the operations of Ushetu District Council for the Financial year 2021/2022. It is intended that part of the proceeds of the fund will be applied to cover eligible payment under the Contract for procurement of Construction of Classrooms.

#### 2.0 DESCRIPTION OF THE REQUIREMENT

- 2.1 The Procurement Management Unit received the requirement from the Secondary Education, Primary Education Departments requesting procurement of Classrooms
- 2.2 The description of the requirement of is summarized as shown below

#### **3.0 REOUEST FOR**

PROCUREMENT OF Construction of Classrooms

The Secondary Education, Primary Education are requesting approval for the Procurement of Construction of Classrooms by Single Source Method

3.2 The PMU Unit is seeking approval of Tshs 1,200,000,000.00 from the Accounting Officer on the date of Procedural form No. 2. The Accounting Officer confirmed availability of fund is Covid 19 as indicated Appendix 1.

3.3 Approval of fund has been approved through the budget.

3.4 Subject to Regulation 59 of G.N 446 which provides that the decisions of the tender board may be made through circular resolution, without convening a meeting. Therefore, by virtue of Section 58 (1) of Regulations of 2013 as amended in 2016. The Procurement Unit is submitting to the Tender Board for deliberation and approval of Procurement of Construction of Classrooms.

## 4.0 CONCLUSION AND RECOMMENDATION

The Secretariat requests the Tender Board to review the Single Source Method and approve the request for procurement of Construction of Classrooms for Tshs 1,200,000,000.00 (One Billion Two Hundred Million Only).  $\mathbb{Z}$ 

### USHETU DISTRICT COUNCIL TENDER BOARD DATE 28/10/2021

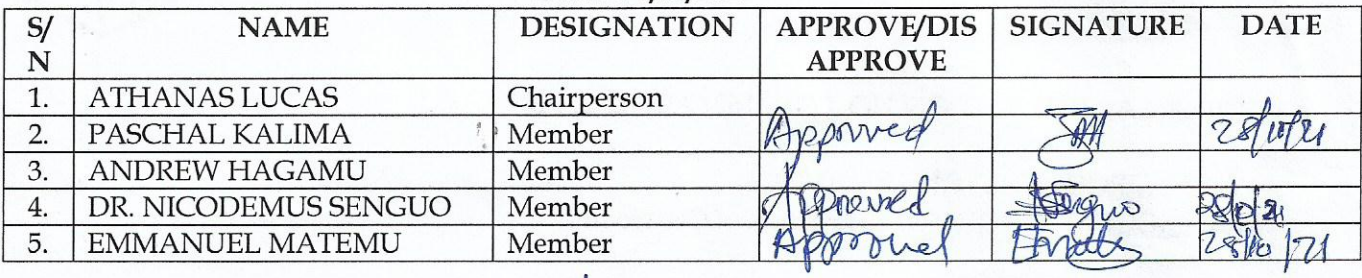

ï

Andrew E. Ndaki A Secretary of the Tender Board

### HALMASHAURI YA WILAYA YA USHETU

#### MUHTASARI WA KIKAO CHA BODI YA ZABUNI CHA TAREHE 02/02/2022

#### WALIOHUDHURIA:

- 1. Dr. Nicodemus Senguo
- Mwenyekiti 2 Bw Andrew Fnock Ndaki
- 3. Bw. Paschal Kalima
- 4. Bi. Theresia Nsumba
- 5. Eng. Frank Gondwe

Katibu Miumbe Mjumbe Mjumbe

- **WASIOHUDHURIA:** 
	- 1. Bw. Emmanuel Matemu

Kwa taarifa

SEKRETARIETI:

- 1. Ester T. Masuke
- 2. Peter N. Mwita

### AGENDA:

- 1. Kufungua kikao.
- 2. Kuthibitisha agenda.
- 3. Kusoma muhtasari wa kikao kilichopita cha tarehe 04/01/2022
- 4. Yatokanayo na muhtasari wa kikao kilichopita cha tarehe 04/01/2022
- 5. Kupitia taarifa ya mapendekezo ya timu ya tathmini ya miradi ya vienzi wa jengo la wagonjwa wa dharula (EMD) katika Halmashauri ya Wilaya ya Ushetu na ujenzi wa nyumba ya watumishi (Three in one) katika zahanati ya Nyalwelwe.
- 6. Kupitia maombi ya ongezeko la kazi ujenzi wa wodi tatu (wanaume, wanawake na watoto) katika Hospitali ya Halmashauri ya Wilaya ya Ushetu.
- 7. Maombi ya kufanya marekebisho ya mikataba na makadirio ya gharama ya ujenzi (BOQ) kwa miradi ya Afya.
- 8. Taarifa ya manunuzi yaliyofanywa kwa njia ya Circular Resolution
- 9. Taarifa ya manunuzi yaliyofanywa kwa njia ya masurufu.
- 10. Kufunga kikao.

AGENDA NA. 01/2021/2022 KUFUNGUA KIKAO

Mwenyekiti aliwakaribisha wajumbe kwenye kikao na kuwaomba wachangie mada zilizo mbele yao. Alifungua kikao saa 5:45 asubuhi.

AGENDA NA. 02/2021/2022 KUTHIBITISHA AGENDA

Wajumbe walithibitisha agenda zote kumi kuwa ni sahihi na hivyo waliomba zijadiliwe. AGENDA NA. 03/2021/2022 KUSOMA MUHTASARI WA KIKAO KILICHOPITA CHA TAREHE 04/01/2022

Wajumbe wa Bodi ya zabuni waliusoma muhtasari wa kikao kilichopita cha tarehe 04/01/2022 na kukubaliana nao kuwa uko sahihi na hivyo usainiwe kwa ajili ya kumbukumbu.

AGENDA NA. 04/2021/2022 YATOKANAYO NA MUHTASARI WA KIKAO KILICHOPITA CHA TAREHE 04/01/2022

Wajumbe walihoji yatokana ambayo yalihusiana na ujenzi wa jengo la dharula katika Hospitali ya Wilaya na nyumba ya watumishi zahanati ya Nyalwewe.

Katibu wa Bodi ya zabuni alijibu kuwa yameshatekelezwa na yameletwa kwenye agenda za leo kwa ajili ya maamuzi.

AGENDA NA. 05/2021/2022 KUPITIA TAARIFA YA MAPENDEKEZO YA TIMU YA TATHMINI YA MIRADI YA UJENZI WA JENGO LA WAGONJWA WA DHARULA (EMD) KATIKA HALMASHAURI YA WILAYA YA USHETU NA UJENZI WA NYUMBA YA WATUMISHI (THREE IN ONE) KATIKA ZAHANATI YA NYALWELWE.

Ujenzi wa jengo la wagonjwa wa dharula (EMD) katika Hospitali ya Wilaya ya Ushetu zabuni Na. LGA/162/2021/2022/EMD/W/Q/01 na ujenzi wa nyumba ya watumishi zahanati ya Nyalwelwe.

Mwenyekiti aliwakaribisha kupitia mapendekezo toka Kitengo cha Ugavi na taarifa ya tathmini, wajumbe waliisoma taarifa hiyo na kuijadili. Hata hivyo mwenyekiti alitoa taarifa kuwa fedha iliyokuja kwa ajili ya ujenzi huo inatakiwa ikamilishe ujenzi huo na hapatakuwa na fedha ya nyongeza, pia iliwasilishwa barua yenye Kumb. Na. EC 81/290/02B/86 ya tarehe 20 Januari 2022 toka kwa Katibu Tawala (M) ikieleza changamoto mbalimbali zilizopelekea miradi hiyo kuchelewa utekelezaji wake na ilielekeza kwa Halmashauri zilizochelewa kupata wakandarasi zitekeleze kwa ujenzi huo kwa njia ya "Force Account" Baada ya majadiliano hayo wajumbe wa Bodi ya zabuni waliazimia kuwa miradi hiyo itekelezwe kwa njia ya "Force Account" mradi wa ujenzi wa jengo la wagonjwa wa dharula (EMD) lisimamiwe ngazi ya Halmashauri kwa kuwa kuna miradi mingine ya ujenzi inayoendelea kwenye Hospitali hiyo ambapo kasi yake ni ndogo. Ujenzi wa jengo la watumishi (Three in one) usimamiwe na zahanati kwa ngazi ya "lower level"

AGENDA NA. 06/2021/2022 KUPITIA MAOMBI YA ONGEZEKO LA KAZI UJENZI WA WODI TATU (WANAUME, WANAWAKE NA WATOTO) KATIKA HOSPITALI YA HALMASHAURI YA WILAYA YA USHETU.

Mwenyekiti wa Bodi ya zabuni aliwaomba wajumbe wapitie barua ya maombi hayo yenye isiyo na Kumb. Na. ya tarehe 30/11/2021 yenye kichwa kichwa cha somo ONGEZEKO LA KAZI YA KUJENGA MSINGI YENYE THAMANI YA SH 3,868,525.00 MKATABA NA. LGA/162/2020/2021/USHETU/DH/W/01

Baada ya kusoma maombi hayo wajumbe wa Bodi ya zabuni walihoji ni kwa nini wakati wa maandalizi ya BOQ haikuzingatia mteremko huo? Pia wajumbe wa Bodi ya zabuni walihoji kama fedha hizo zipo. Kaimu Mhandisi wa Halmashauri alieleza kuwa michoro inatolewa na wizara kwa maeneo yote nchini bila kuzingatia jiografia ya kila eneo na hivyo BOQ huendana na michoro hali inayopelekea baadhi ya maeneo kama Halmashauri yetu kupelekea kuwa na ongezeko la gharama. Kaimu Mhandisi ambaye ni mjumbe wa Bodi ya zabuni alijibu kuwa mpaka sasa hana fedha yoyote kwa ajili ya ongezeko hilo.

Wajumbe wa Bodi ya zabuni walijadili mada hiyo na kutopitisha ongezeko hilo kwa kuwa hakuna fedha za kumlipa fundi.

AGENDA NA. 07/2021/2022 MAOMBI YA KUFANYA MAREKEBISHO YA MIKATABA NA MAKADIRIO YA GHARAMA YA UJENZI (BOQ) KWA MIRADI YA AFYA. Mwenyekiti aliwakaribisha wajumbe wa Bodi ya zabuni waweze kuyapitia maombi hayo

ambayo yaliwasilishwa kwenye kikao. Wajumbe walianza kujadili marekebisho hayo kama ifuatavyo:

- Ukamilishaji wa ujenzi wa OPD katika Kijiji cha Manungu ifikapo Juni, 2022 Mkataba Na. LGA/162/2021/2022/MNG/W/Q/01
- Ukamilishaji wa OPD katika Kijiji cha Bugera ifikapo Juni, 2022 Mkataba Na. LGA/162/2021/2022/BGL/W/Q/01
- Ukamilishaji wa ujenzi wa OPD katika Kijiji cha Bugomba ifikapo Juni, 2022 Mkataba Na. LGA/162/2021/2022/BGMB/W/Q/01 Mwenyekiti aliwakaribisha wajumbe wa Bodi ya zabuni kuchangia mada iliyo mbele yao. Afisa Mipango ambaye pia ni mjumbe wa Bodi ya zabuni alisema kuwa Halmashauri iliombwa kufanya mchakato kwa ajili ya ukamilishaji wa ujenzi wa zahanati hizo. Mchakato wa manunuzi kumpata fundi na gharama ya vifaa ulishafanyika japo mfano zahanati ya Manungu waliomba kiasi cha sh 77,618,960.00 Bugera waliomba sh 50,000,000.00 na Bugomba waliomba sh 76,968,501.00 maombi hayo yalitumwa Wizarani zikiwemo gharama za fundi manunuzi ya vifaa kwenye zahanati zote. Aliongeza kuwa fedha hizo zilizoletwa ni sh 50,000,000 kwa kila zahanati Kwa ajili ya ukamilishaji huo. Mjumbe aliongeza kuwa Wizara haitegemei kutoa fedha zingine.

Wajumbe wa Bodi ya zabuni walijadiliana na kuazimia kuwa zahanati zote tatu wafanye majadiliano na fundi waliowapata kwa ajili ya kupunguza bei ili wafunge mikataba kwa kufanya kazi kulingana na fedha iliyopo. Wajumbe waliomba kuwa Kaimu mhandisi wa ujenzi ashirikiane nao kwa kubainisha kazi kwenye BOQ miradi yote mitatu itekelezwe kwa fedha iliyoletwa.

Mwenyekiti wa Bodi ya zabuni pia alitoa taarifa ya Ujenzi wa jengo la upasuaji, jengo la wodi ya upasuaji wanawake, jengo la wodi ya upasuaji ya wanaume na jengo la kuhifadhia maiti ambapo majengo yote kwa pamoja yameletewa jumla ya sh 800,000,000.00 na yanatakiwa utekelezaji wake uanze mara moja. Mwenyekiti wa Bodi ya zabuni ambaye pia ni Mganga mkuu wa Halmashauri alishauri kuwa ujenzi huo usimamiwe na Halmashauri ya Wilaya kwa kuwa unafanyika makao makuu ya Halmashauri (W). Mwenyekiti aliongeza kuwa majengo matatu yanayoendelea kujengwa kwa kusimamiwa na Mganga mfawidhi utekelezaji wake umekuwa wa kasi ndogo kulingana na watumishi walioko Hospitali ya Halmashauri ya Wilaya pamoja na majukumu mengine waliyo nayo. Mwenyekiti wa Bodi ya

zabuni alitahadharisha kuwa majengo matatu yanayoendelea kujengwa kwa kusimamiwa na Mganga mfawidhi yamechelewa kukamilika na endapo Mganga mfawidhi ataongezewa jumla ya sh 800,000,000.00 utekelezaji wa miradi hiyo waweza kuwa ni mgumu kwa kuwa Mganga mfawidhi atakuwa anatekeleza miradi yenye jumla ya sh 1,300,000,000.00 kwa wakati mmoja hali ambayo yaweza kupelekea changamoto ya kuchelewesha utekelezaji wa miradi hiyo.

Wajumbe wa Bodi ya zabuni walijadili kwa kina mada hii na Katibu wa Bodi ya zabuni alitoa mwongozo wa Mamlaka ya Udhibiti wa Ununuzi ya Umma "PPRA" uliotolewa tarehe 22/05/2020 unaoelekeza utekelezaji wa miradi kwa nija ya "Force Account" Baada ya majadiliano marefu wajumbe wa Bodi ya zabuni walikubaliana na hoja hiyo kuwa kwa kuwa miradi hiyo inafanyka ngazi ya Halmashauri na kwa kuwa kwa sasa kuna miradi inayoendelea kutekelezwa na Mganga mfawidhi na haijakamilika. Wajumbe waliazimia miradi hiyo minne itekelezwe kwa njia ya Force Account kama ilivyoombewa fedha na isimamiwe na Halmashauri ya Wilaya na sio Mganga mfawidhi kwa lengo la kukamilisha kwa wakati na kwa ubora Zaidi kwa kuwatumia wataalamu wa kada hiyo na kuwa kuna wataalamu wa kutosha kusimamia miradi hiyo.

# AGENDA NA. 08/2021/2022 TAARIFA YA MANUNUZI YALIYOFANYWA KWA NJIA YA **CIRCULAR RESOLUTION**

Mwenyekiti alimkaribisha Katibu wa Bodi ya zabuni kutoa taarifa hiyo ambapo alielezea kuwa kuna manunuzi ambayo yalifanyika kwa njia ya Circular Resolution kiasi cha sh 120, 342,623.32 kama yalivyoainishwa kwenye kablasha.Katibu aliainisha kuwa ni kwenye idara zifuatazo:

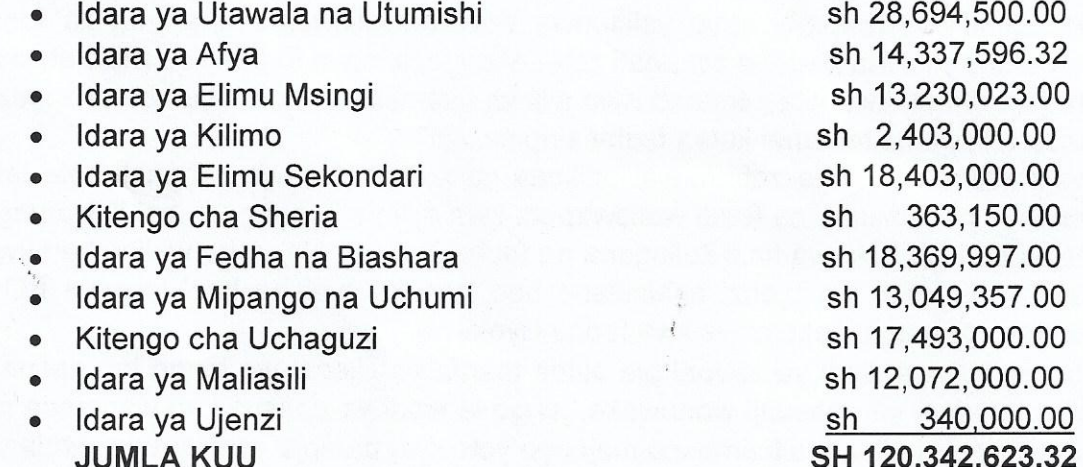

Wajumbe wa Bodi ya zabuni waliyapitia manunuzi hayo na kukubaliana nayo.

AGENDA NA. 09/2021/2022 TAARIFA YA MANUNUZI YALIYOFANYWA KWA NJIA YA **MASURUFU** 

Mwenyekiti aliwasilisha mada tajwa kwa wajumbe wa Bodi ya zabuni, alimkaribisha Katibu aweze kuelezea mada hiyo. Katibu wa Bodi ya zabuni aliwaeleza wajumbe kuwa kuna manunuzi ambayo yalifanyika kwa njia ya masurufu kama inavyoonesha kwenye kablasha zao. Manunuzi hayo kwa mujibu wa Sheria ya Manunuzi ya 2011, Kanuni za 2013 kifungu cha 166 (4), (7) na kama zilivyorekebishwa 2016 hutolewa taarifa kwenye kikao cha Bodi ya zabuni. Manunuzi yanayoonesha kufanyika kwa njia ya masurufu ni:

- Erick J. Temalirwa alinunua vifaa vya mtihani wa Kidato cha nne vyenye thamani sh 550,000.00
- Samson Jigulu alinunua pc 02 za tairi kwa ajili ya lori SM 4498 kwa sh  $\bullet$ 1,400,000.00

Wajumbe wa Bodi ya zabuni walikubaliana na taarifa ya manunuzi hayo.

AGENDA NA. 10/2021/2022 KUFUNGA KIKAO

Mwenyekiti wa Bodi ya zabuni aliwashukuru wajumbe wote kwa michango yao. Alifunga kikao saa 10:57 jioni.

**Andrew Enock Ndaki** 

Dr. Nicodemus Senguo

Mwenyekiti

Katibu

Tarehe 10/06/2022

# HALMASHAURI YA WILAYA YA USHETU

# MUHTASARI WA KIKAO CHA KAMATI TENDAJI KILICHOPITIA TAARIFA YA MAPOKEZI NA TARATIBU ZA UTEKELEZAJI FEDHA ZA UVIKO - 19 KWA AJILI YA UJENZI WA MADARASA YA SHULE ZA SEKONDARI NA MSINGI KILICHOFANYIKA KATIKA UKUMBI WA VIKAO JENGO LA UTAWALA HOSPITALI YA WILAYA TAREHE 29/10/2021

# **WAJUMBE WALIOHUDHURIA**

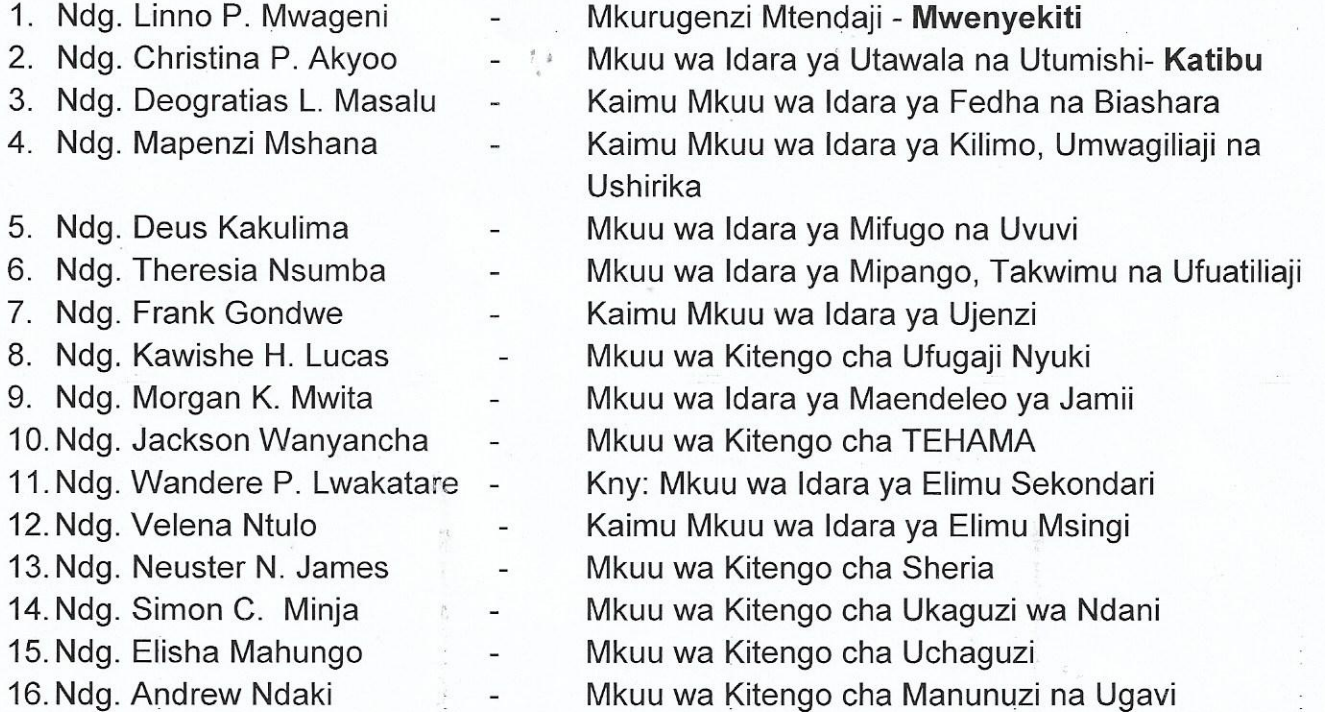

#### **SEKRETARIETI**

1. Ndg. Warda Yusuph

Mwandishi wa Vikao (CC)

MUHT. NA. CMT/70/2021/2022

**KUFUNGUA KIKAO** 

Katibu aliwakaribisha wajumbe na Wataalam katika kikao. Kisha alimkaribisha Mwenyekiti kufungua kikao.

Mwenyekiti alifungua kikao saa 04:22 Asubuhi.

#### MUHT. NA. CMT/71/2021/2022 - KURIDHIA AJENDA ZA KIKAO

Katibu aliwapitisha wajumbe katika ajenda moja (1) ya kikao kisha, wajumbe waliridhia kujadili ajenda iliyowasilishwa na Katibu.

# MUHT, NA. CMT/72/2021/2022 - TAARIFA YA MAPOKEZI YA FEDHA

Mkuu wa Idara ya Mipango, Takwimu na Ufuatiliaji aliwasilisha taarifa ya mapokezi ya fedha za UVIKO -19 kwa ajili ya utekelezaji wa miradi ya ujenzi vyumba vya madarasa sitini (60) kwa shule za Sekondari na msingi ambazo zitatekelezwa kwa njia ya "force account" mchanganuo wa fedha hizo ni kama inavyoonyeshwa katika jedwali hapa chini.

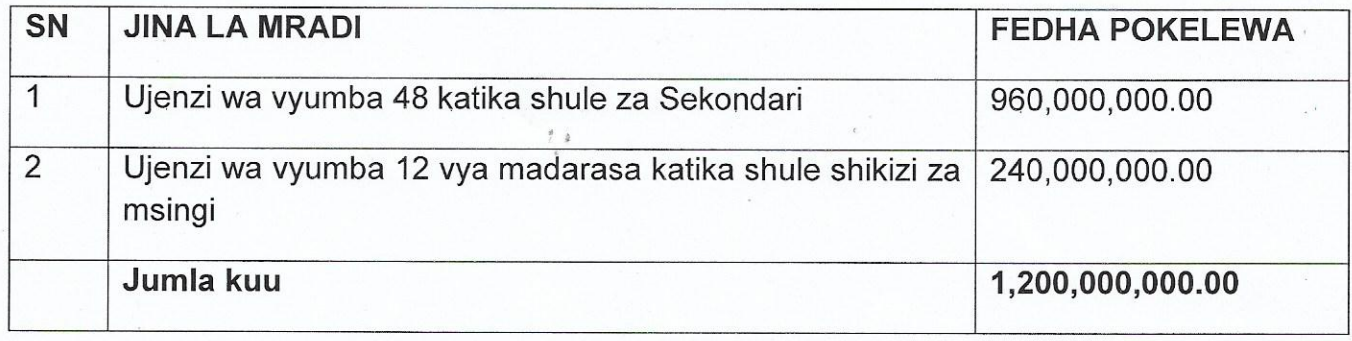

Baada ya kuwasilisha taarifa hiyo, Wajumbe walipokea taarifa na kujadili kujadili namna bora itakayotumika katika kusimamia fedha hizo ili miradi ikamilike haraka na kwa wakati na thamani ya fedha ionekane.

# **MUHT, NA. CMT/73/2021/2022 - KUFUNGA KIKAO**

Katibu aliwashukuru wajumbe kwa mjadala wa kikao na kuwaomba wajumbe ushirikiano katika kufanya kazi ili kutekeleza miradi hiyo kwa wakati. Baada ya maelezo hayo alimkaribisha Mwenyekiti kufunga kikao.

Mwenyekiti aliwashukuru wajumbe kwa mjadala wa kikao alisisitiza wataalam kuchukua masuala yote yaliyoshauriwa kwa ajili ya utekelezaji.

Alifungua kikao saa 05:47 Asubuhi.

Hearry

JINA CHRESTINA P. AKYOO

# **MUHTASARI HUU UMETHIBITISHWA**

**NA** 

**SAINI** 

# **CHEO: MWENYEKITI**

**TAREHE** 

Page 2 of 2

**CHEO: KATIBU** 

# HALMASHAURI YA WILAYA YA USHETU

# MUHTASARI WA KIKAO CHA KAMATI TENDAJI KILICHOPITIA TAARIFA YA MAPOKEZI NA TARATIBU ZA UTEKELEZAJI WA FEDHA ZA UVIKO - 19 KWA AJILI YA JENGO LA WAGONJWA WA DHARURA (EMD) NA NYUMBA YA WATUMISHI (3 in 1) KILICHOFANYIKA KATIKA UKUMBI WA VIKAO JENGO LA UTAWALA HOSPITALI YA **WILAYA TAREHE 03/02/2022**

### **WAJUMBE WALIOHUDHURIA**

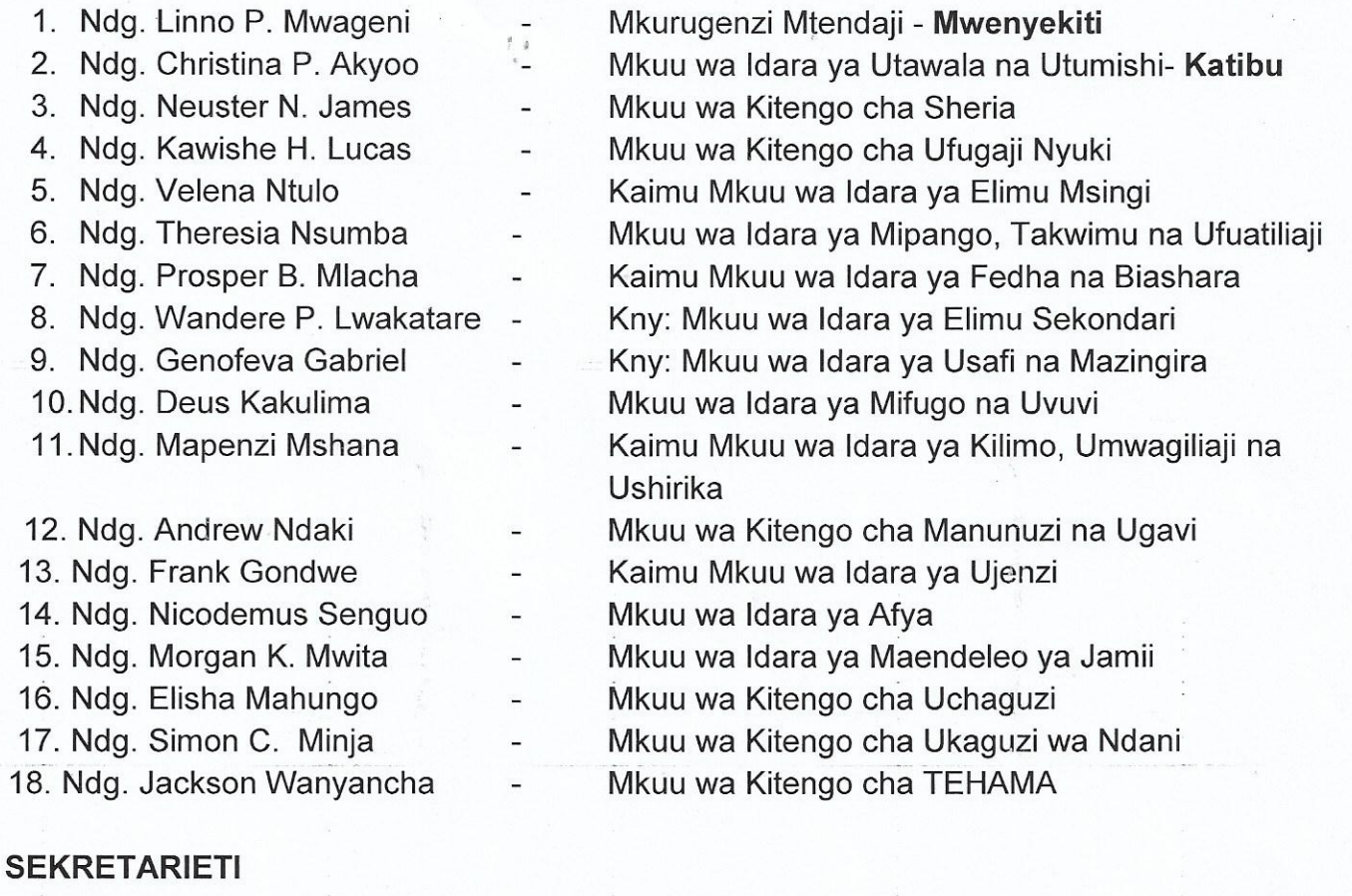

- 
- 1. Ndg. Warda Yusuph Mwandishi wa Vikao (CC)

# MUHT. NA. CMT/104/2021/2022 -

**KUFUNGUA KIKAO** 

Katibu aliwakaribisha wajumbe na Wataalam katika kikao. Kisha alimkaribisha Mwenyekiti kufungua kikao.

Mwenyekiti alifungua kikao saa 06:12 Mchana.

# MUHT, NA. CMT/105/2021/2022 - KURIDHIA AJENDA ZA KIKAO

Katibu aliwapitisha wajumbe katika ajenda moja (1) ya kikao kisha, wajumbe waliridhia kujadili ajenda iliyowasilishwa na Katibu.

# MUHT. NA. CMT /106/2021/2022 - TAARIFA YA MAPOKEZI YA FEDHA

Mkuu wa Idara ya Mipango, Takwimu na Ufuatiliaji aliwasilisha taarifa ya mapokezi ya fedha za UVIKO -19 kwa ajili ya utekelezaji wa miradi ya ujenzi wa jengo la wagonjwa wa dharura (EMD) pamoja na nyumba ya watumishi (3 in 1) ambapo miradi hiyo itatekelezwa kwa njia ya "force account" mchanganuo wa fedha hizo ni kama inavyoonyeshwa katika jedwali hapa chini.

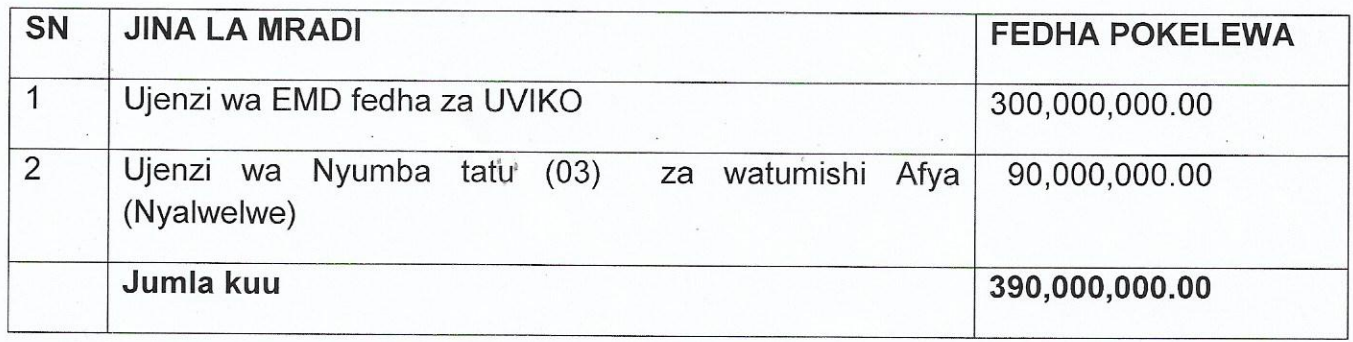

Aliongeza kuwa, jengo la wagonjwa wa dharura litajengwa katika Hospitali ya Wilaya kwa njia ya force account na nyumba ya Watumishi itajengwa katika Kituo cha Afya cha Nyalwelwe.

Baada ya kuwasilisha taarifa hiyo, Wajumbe walishauri idara tumizi na Ofisi ya Mhandisi kufuatilia ujenzi huo kwa karibu ili kukamilika kwa wakati.

#### MUHT. NA. CMT /107/2021/2022 -**KUFUNGA KIKAO**

Katibu aliwashukuru wajumbe kwa mjadala wa kikao uliofanyika alimkaribisha Mwenyekiti kufunga kikao.

Mwenyekiti aliwashukuru wajumbe kwa mjadala wa kikao alisisitiza utekelezaji ufanyike kwa usimamizi wa karibu ili miradi ikamilike kwa wakati.

Alifungua kikao saa 07:28 Mchana.

### **MUHTASARI HUU UMETHIBITISHWA**

**NA** 

SAINI. PHRISTINA AKHOO **INA** 

**CHEO: KATIBU** 

**SAINI IINA** 

**CHEO: MWENYEKITI** 

**TAREHE**